## **Mac メール の設定方法**

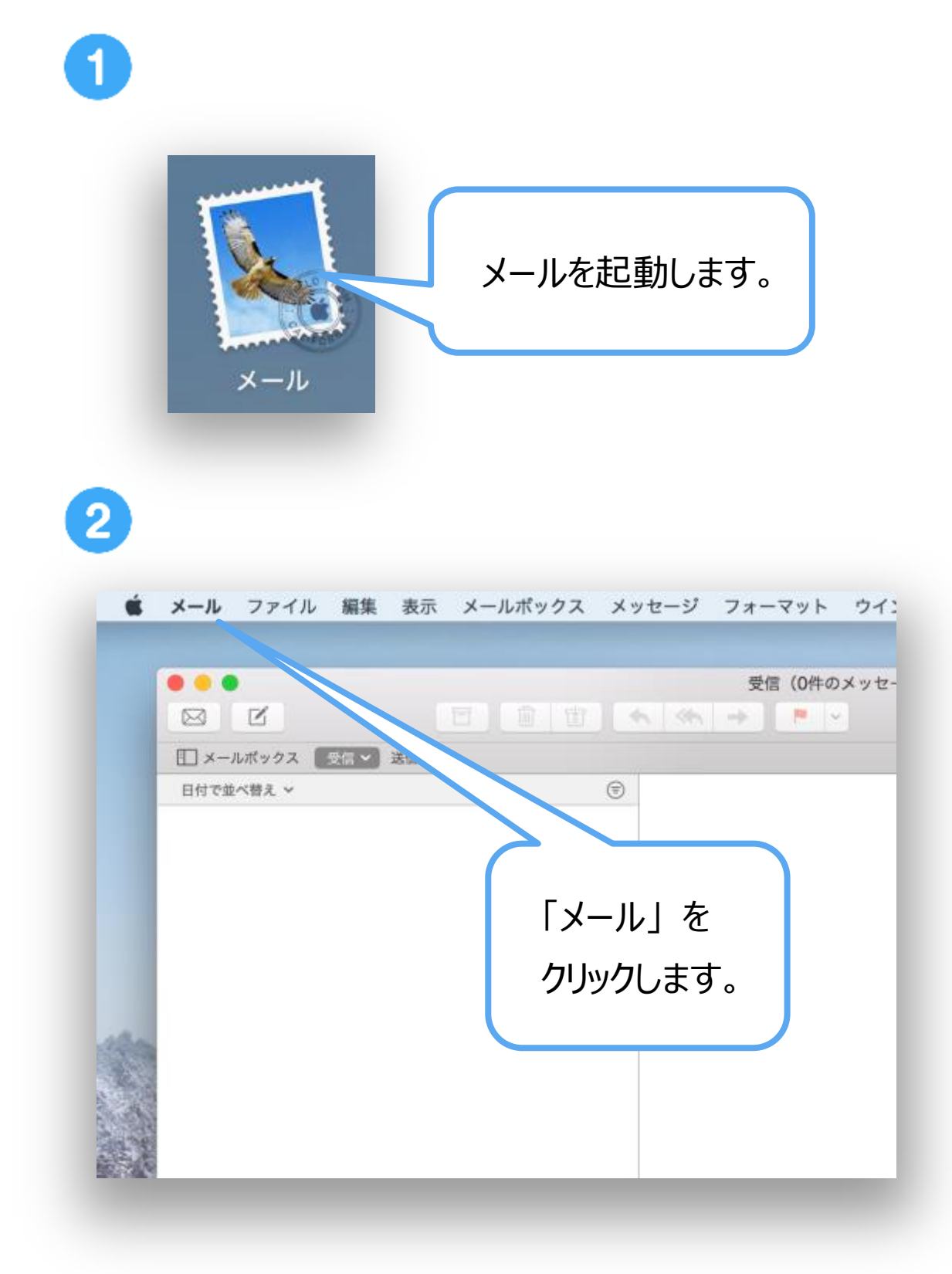

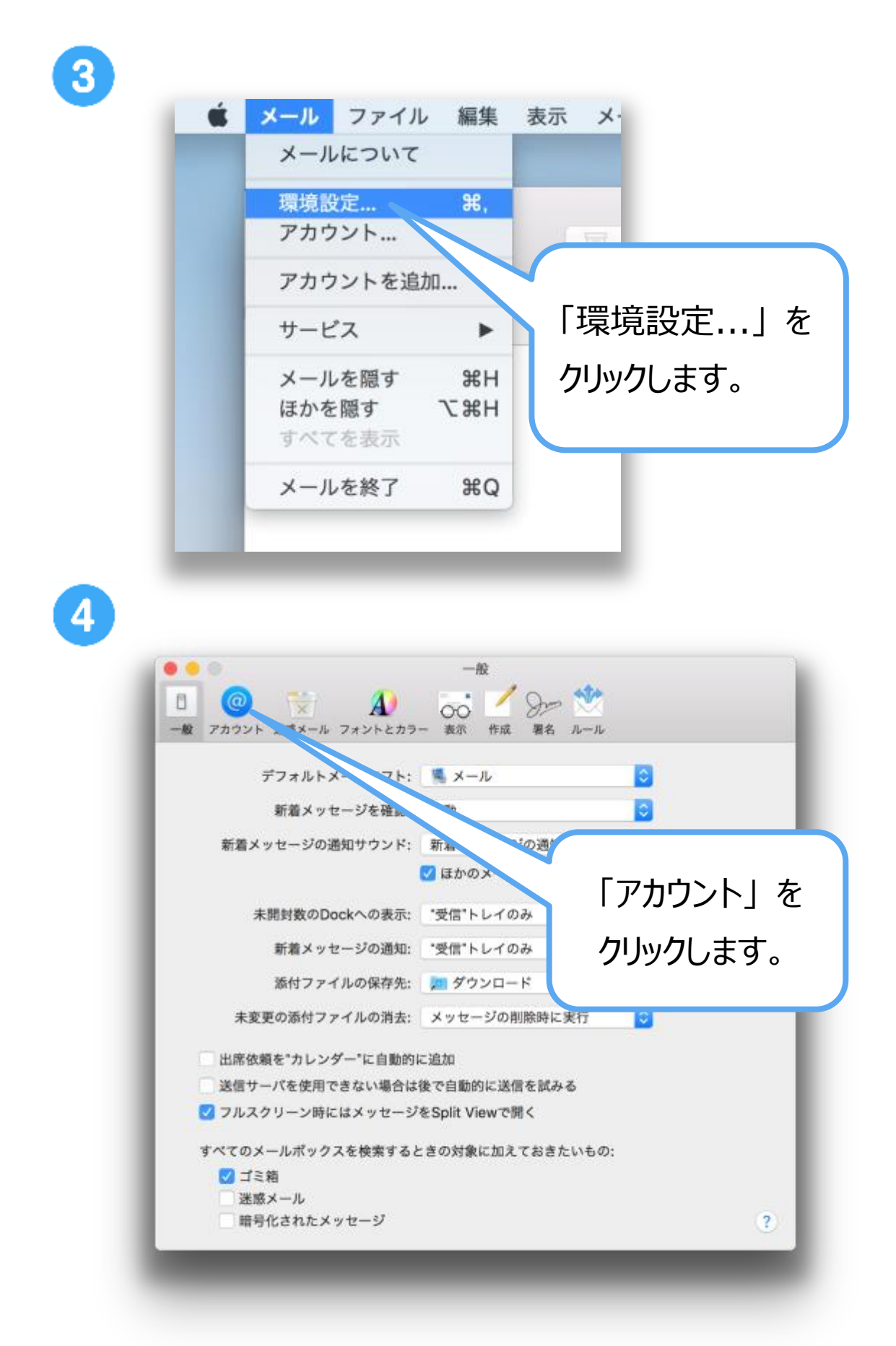

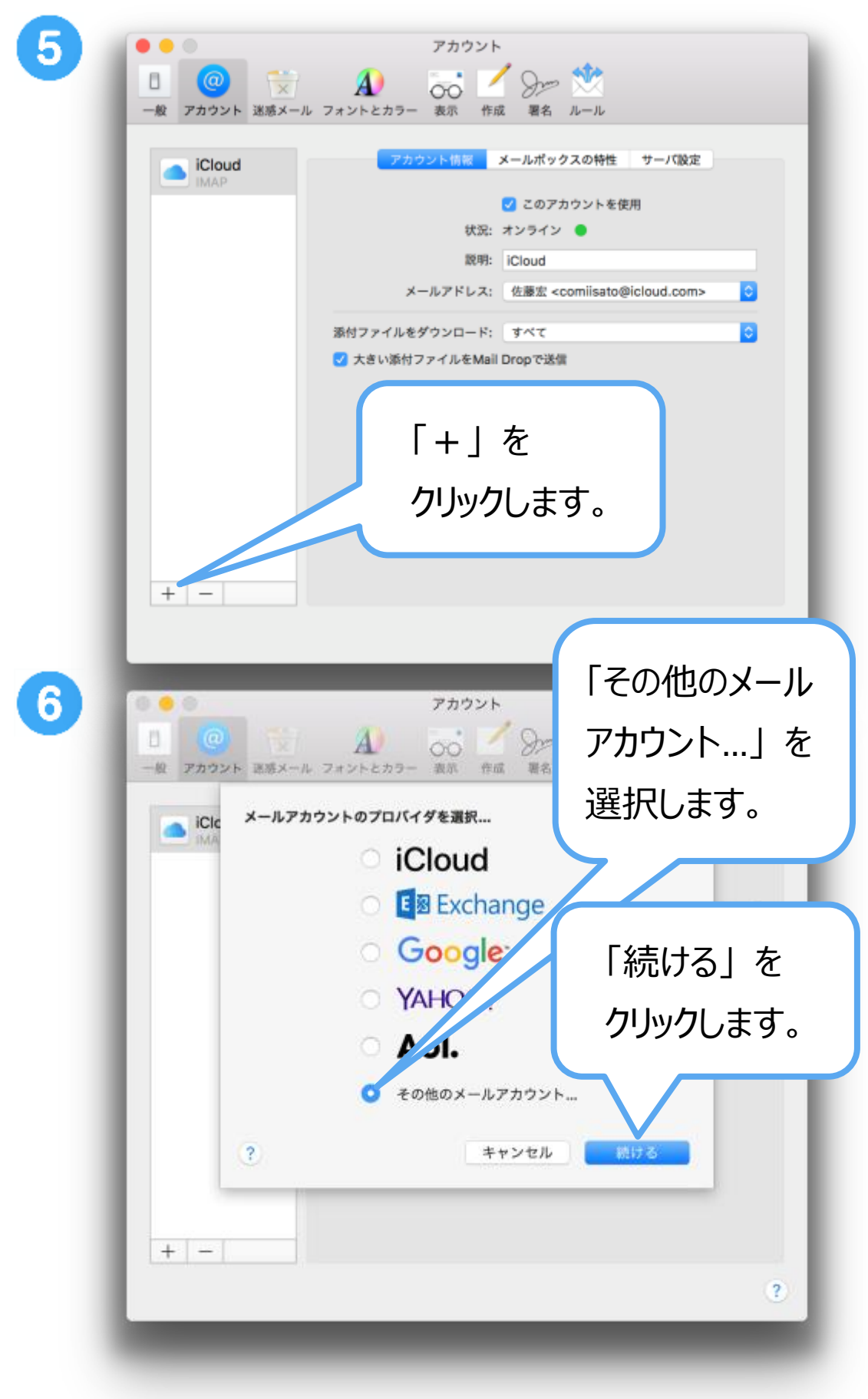

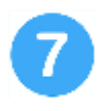

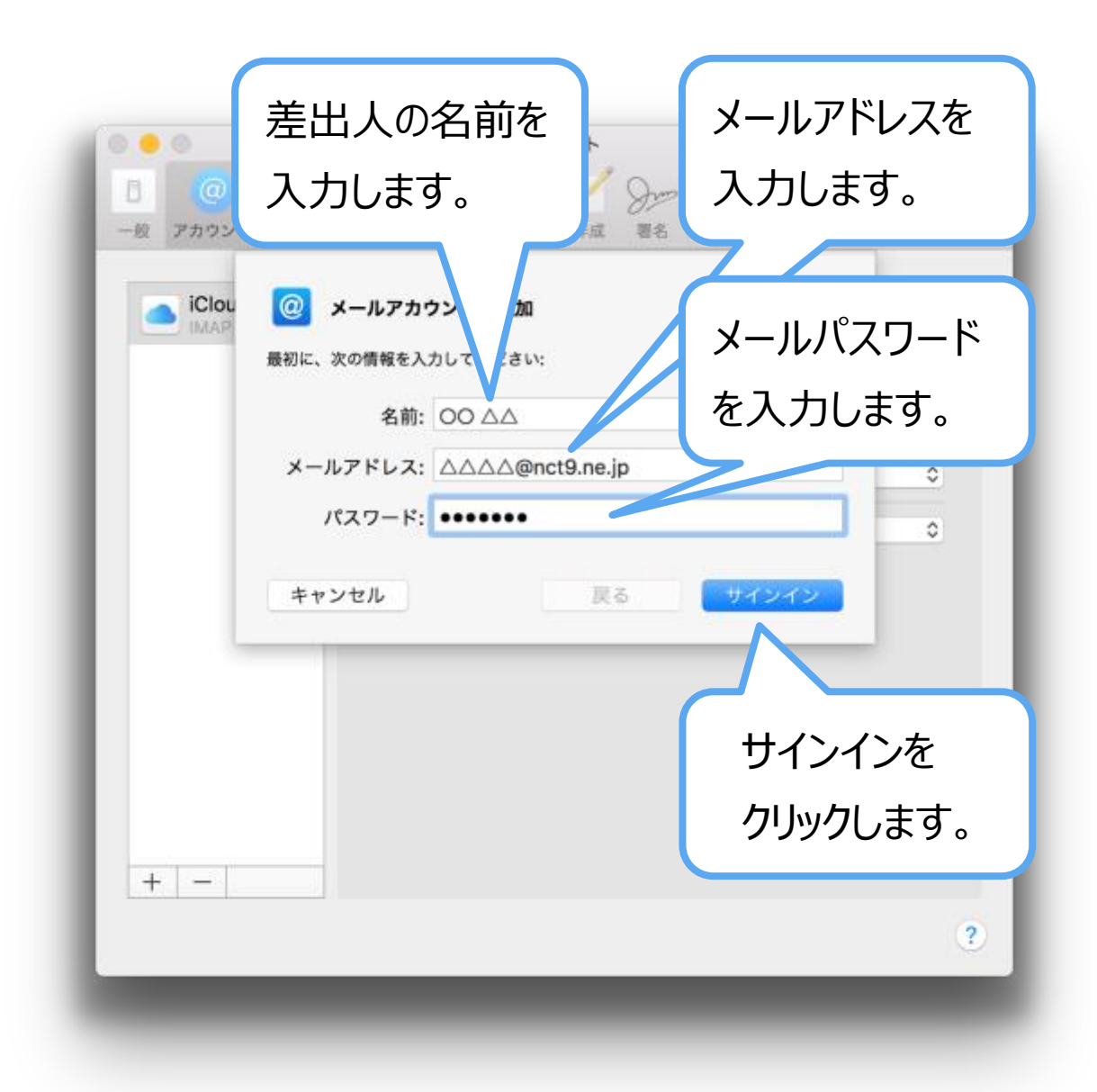

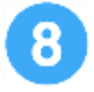

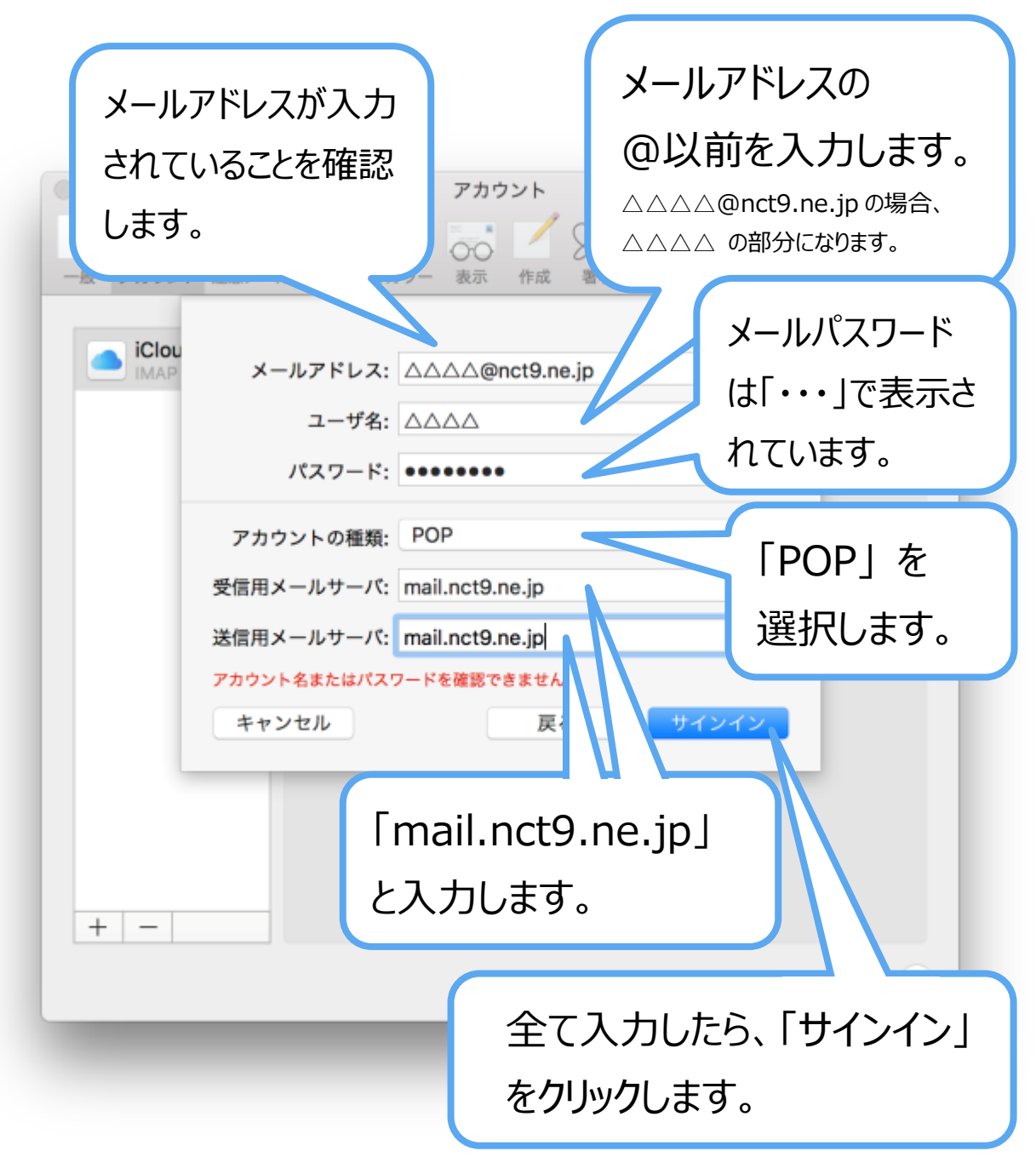

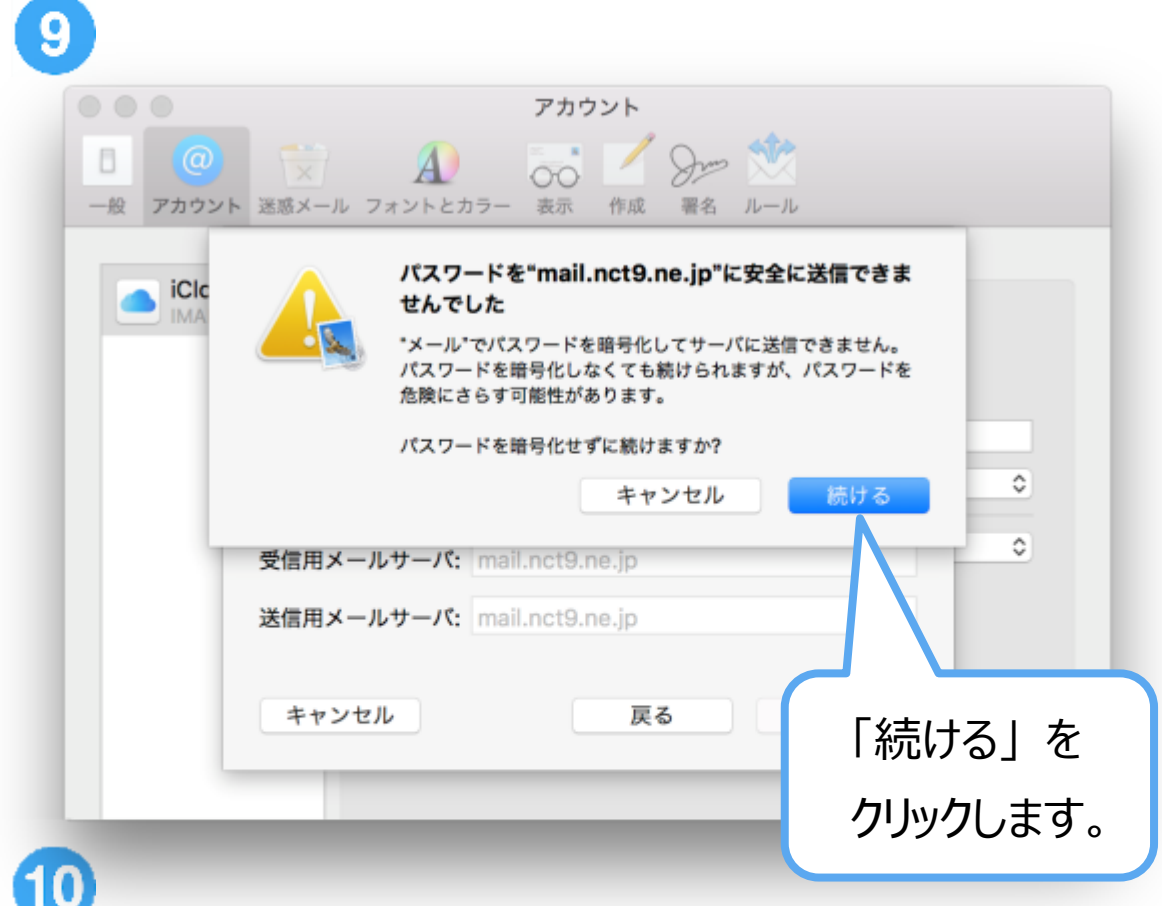

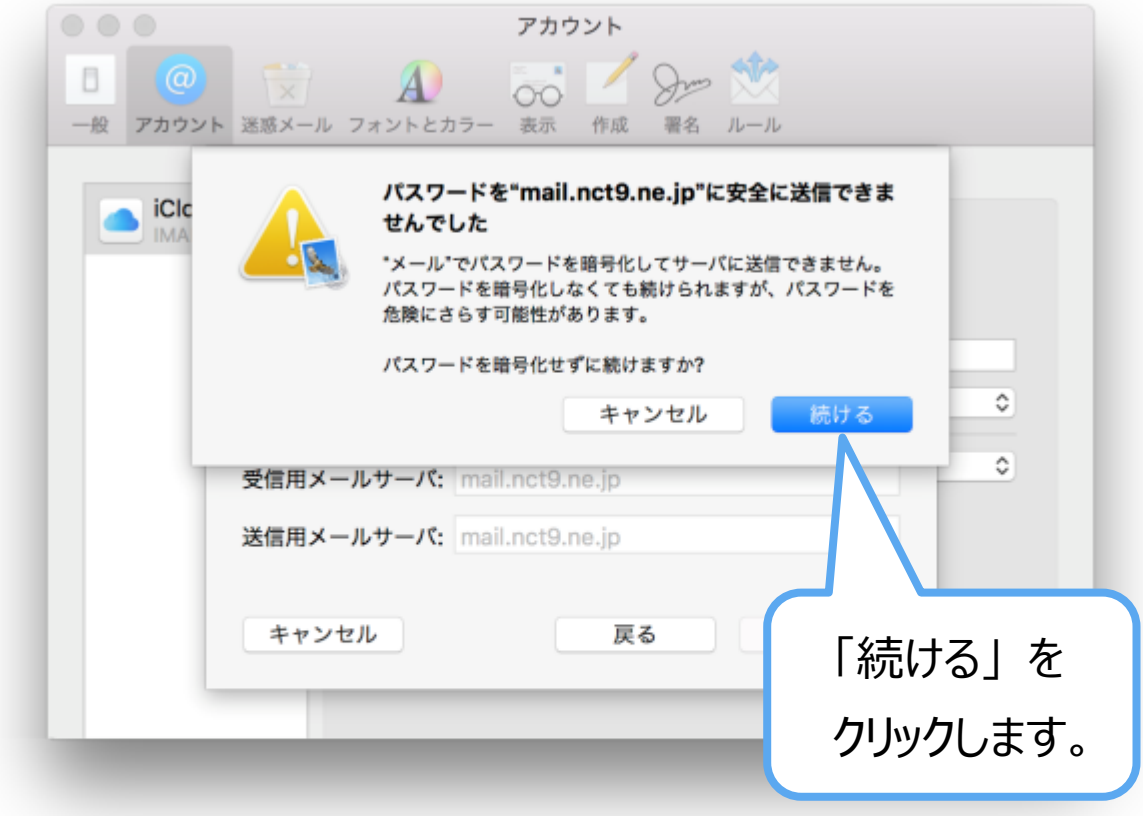

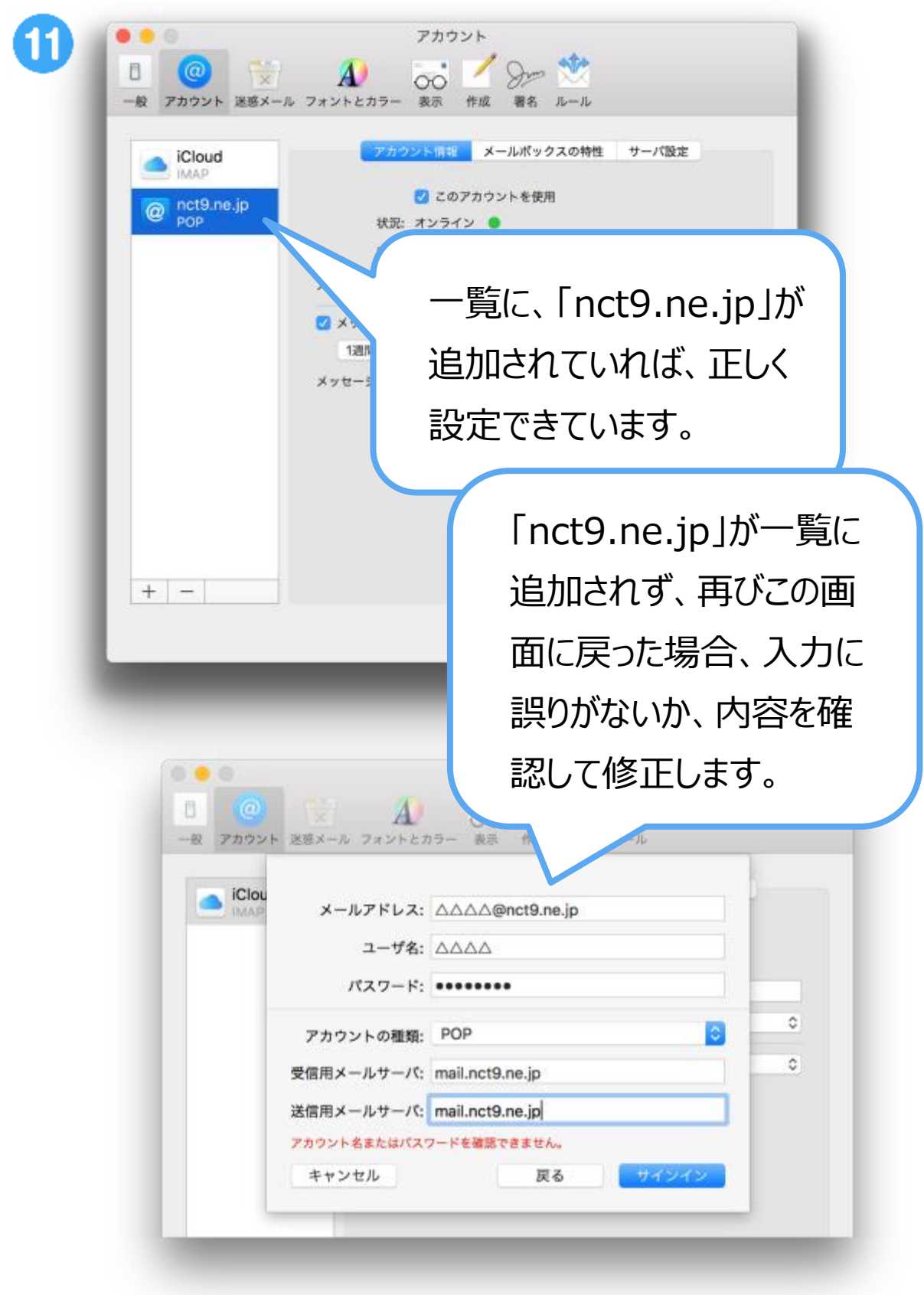

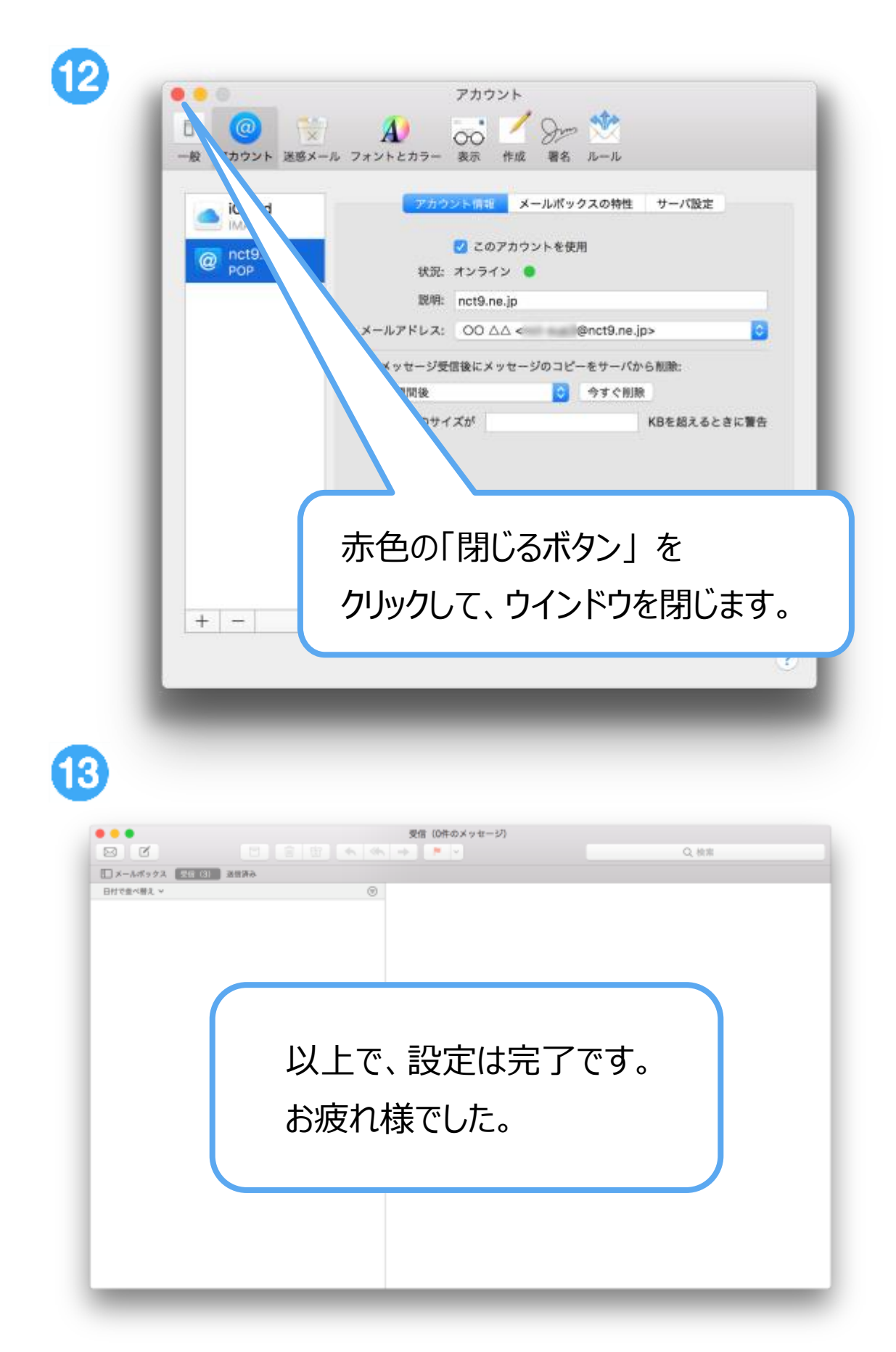